# Foolbox: A Python toolbox to benchmark the robustness of machine learning models

Jonas Rauber<sup>\* 123</sup> Wieland Brendel<sup>\* 12</sup> Matthias Bethge<sup>1245</sup>

# Abstract

Even todays most advanced machine learning models are easily fooled by almost imperceptible perturbations of their inputs. *Foolbox* is a new Python package to generate such adversarial perturbations and to quantify and compare the robustness of machine learning models. It is build around the idea that the most comparable robustness measure is the minimum perturbation needed to craft an adversarial example. To this end, Foolbox provides reference implementations of most published adversarial attack methods alongside some new ones, all of which perform internal hyperparameter tuning to find the minimum adversarial perturbation. Additionally, Foolbox interfaces with most popular deep learning frameworks such as PyTorch, Keras, Tensor-Flow, Theano and MXNet and allows different adversarial criteria such as targeted misclassification and top-k misclassification as well as different distance measures. The code is licensed under the MIT license and is openly available at <https://github.com/bethgelab/foolbox>. The most up-to-date documentation can be found at <http://foolbox.readthedocs.io>.

In [2013,](#page-5-0) [Szegedy et al.](#page-5-0) demonstrated that minimal perturbations, often almost imperceptible to humans, can have devastating effects on machine predictions. These so-called *adversarial perturbations* thus demonstrate a striking difference between human and machine perception. As a result, adversarial perturbations have been subject to many studies concerning the generation of such perturbations and strategies to protect machine learning models such as deep neural networks against them.

A practical definition of the robustness  $R$  of a model, first used by [Szegedy et al.](#page-5-0) [\(2013](#page-5-0)), is the average size of the minimum adversarial perturbation  $\rho(\mathbf{x})$  across many samples x,

$$
R = \langle \rho(\mathbf{x}) \rangle_{\mathbf{x}} \quad \text{where} \tag{1}
$$

 $\rho(\mathbf{x}) = \min_{\delta} d(\mathbf{x}, \mathbf{x} + \delta)$  s.t.  $\mathbf{x} + \delta$  is adversarial (2)

and  $d(\cdot)$  is some distance measure.

Unfortunately, finding the global minimum adversarial perturbation is close to impossible in any practical setting, and we thus employ heuristic attacks to find a suitable approximation. Such heuristics, however, can fail, in which case we could easily be mislead to believe that a model is robust [\(Brendel & Bethge](#page-4-0), [2017](#page-4-0)). Our best strategy is thus to employ as many attacks as possible, and to use the minimal perturbation found across all attacks as an approximation to the true global minimum.

At the moment, however, such a strategy is severely obstructed by two problems: first, the code for most known attack methods is either not available at all, or only available for one particular deep learning framework. Second, implementations of the same attack often differ in many details and are thus not directly comparable. Foolbox improves upon the existing Python package *cleverhans* by [Papernot et al.](#page-5-0) [\(2016b\)](#page-5-0) in three important aspects:

- 1. It interfaces with most popular machine learning frameworks such as PyTorch, Keras, TensorFlow, Theano, Lasagne and MXNet and provides a straight forward way to add support for other frameworks,
- 2. it provides reference implementations for more than 15 adversarial attacks with a simple and consistent API, and
- 3. it supports many different criteria for adversarial examples, including custom ones.

This technical report is structured as follows: In section 1 we provide an overview over Foolbox and demonstrate

 $E$ qual contribution  $1$ Centre for Integrative Neuroscience, University of Tübingen, Germany <sup>2</sup>Bernstein Center for Computational Neuroscience, Tübingen, Germany <sup>3</sup>International Max Planck Research School for Intelligent Systems, Tübingen, Germany <sup>4</sup>Max Planck Institute for Biological Cybernetics, Tübingen, Germany <sup>5</sup>Institute for Theoretical Physics, University of Tübingen, Germany. Correspondence to: Jonas Rauber <jonas.rauber@bethgelab.org>.

*Reliable Machine Learning in the Wild Workshop, 34<sup>th</sup> International Conference on Machine Learning*, Sydney, Australia, 2017.

how to benchmark a model and report the result. In section 2 we describe the adversarial attack methods that are implemented in Foolbox and explain the internal hyperparameter tuning.

# 1. Foolbox Overview

# 1.1. Structure

Crafting adversarial examples requires five elements: first, a model that takes an input (e.g. an image) and makes a prediction (e.g. class-probabilities). Second, a criterion that defines what an adversarial is (e.g. misclassification). Third, a distance measure that measures the size of a perturbation (e.g. L1-norm). Finally, an attack algorithm that takes an input and its label as well as the model, the adversarial criterion and the distance measure to generate an adversarial perturbation.

The structure of Foolbox naturally follows this layout and implements five Python modules (models, criteria, distances, attacks, adversarial) summarized below.

# Models

foolbox.models

This module implements interfaces to several popular machine learning libraries:

- TensorFlow [\(Abadi et al.,](#page-4-0) [2016\)](#page-4-0) foolbox.models.TensorFlowModel
- PyTorch [\(The PyTorch Developers,](#page-5-0) [2017\)](#page-5-0) foolbox.models.PyTorchModel
- Theano [\(Al-Rfou et al.](#page-4-0), [2016](#page-4-0)) foolbox.models.TheanoModel
- Lasagne [\(Dieleman et al.,](#page-5-0) [2015\)](#page-5-0) foolbox.models.LasagneModel
- Keras (any backend) [\(Chollet,](#page-5-0) [2015\)](#page-5-0) foolbox.models.KerasModel
- MXNet [\(Chen et al.,](#page-4-0) [2015\)](#page-4-0) foolbox.models.MXNetModel

Each interface is initialized with a framework specific representation of the model (e.g. symbolic input and output tensors in TensorFlow or a neural network module in Py-Torch). The interface provides the adversarial attack with a standardized set of methods to compute predictions and gradients for given inputs. It is straight-forward to implement interfaces for other frameworks by providing methods to calculate predictions and gradients in the specific framework.

Additionally, Foolbox implements a CompositeModel that combines the predictions of one model with the gradient of another. This makes it possible to attack non-differentiable models using gradient-based attacks and allows transfer attacks of the type described by [Papernot et al.](#page-5-0) [\(2016c\)](#page-5-0).

# Criteria

# foolbox.criteria

A *criterion* defines under what circumstances an [input, label]-pair is considered an adversarial. The following criteria are implemented:

- Misclassification foolbox.criteria.Misclassification Defines adversarials as inputs for which the predicted class is not the original class.
- Top-k Misclassification foolbox.criteria.TopKMisclassification Defines adversarials as inputs for which the original class is not one of the top-k predicted classes.
- Original Class Probability foolbox.criteria.OriginalClassProbability Defines adversarials as inputs for which the probability of the original class is below a given threshold.
- Targeted Misclassification foolbox.criteria.TargetClass Defines adversarials as inputs for which the predicted class is the given target class.
- Target Class Probability

foolbox.criteria.TargetClassProbability Defines adversarials as inputs for which the probability of a given target class is above a given threshold.

Custom adversarial criteria can be defined and employed. Some attacks are inherently specific to particular criteria and thus only work with those.

# Distance Measures

# foolbox.distances

Distance measures are used to quantify the size of adversarial perturbations. Foolbox implements the two commonly employed distance measures and can be extended with custom ones:

- Mean Squared Distance foolbox.distances.MeanSquaredDistance Calculates the mean squared error  $d(\mathbf{x}, \mathbf{y}) = \frac{1}{N} \sum_i (x_i - y_i)^2$ between two vectors x and y.
- Mean Absolute Distance foolbox.distances.MeanAbsoluteDistance

Calculates the mean absolute error  $d(\mathbf{x}, \mathbf{y}) = \frac{1}{N} \sum_i |x_i - y_i|$ between two vectors x and y.

•  $L\infty$ 

foolbox.distances.Linfinity Calculates the L $\infty$ -norm  $d(\mathbf{x}, \mathbf{y}) = \max_i |x_i - y_i|$ between two vectors x and y.

 $\bullet$  L<sub>0</sub>

foolbox.distances.L0 Calculates the L0-norm  $d(\mathbf{x}, \mathbf{y}) = \sum_i \mathbb{1}_{x_i \neq y_i}$  between two vectors x and y.

To achieve invariance to the scale of the input values, we normalize each element of  $x, y$  by the difference between the smallest and largest allowed value (e.g. 0 and 255).

### Attacks

foolbox.attacks

Foolbox implements a large number of adversarial attacks, see section 2 for an overview. Each attack takes a model for which adversarials should be found and a criterion that defines what an adversarial is. The default criterion is *misclassification*. It can then be applied to a reference input to which the adversarial should be close and the corresponding label. Attacks perform internal hyperparameter tuning to find the minimum perturbation. As an example, our implementation of the fast gradient sign method (FGSM) searches for the minimum step-size that turns the input into an adversarial. As a result there is no need to specify hyperparameters for attacks like FGSM. For computational efficiency, more complex attacks with several hyperparameters only tune some of them.

# Adversarial

#### foolbox.adversarial

An instance of the adversarial class encapsulates all information about an adversarial, including which model, criterion and distance measure was used to find it, the original unperturbed input and its label or the size of the smallest adversarial perturbation found by the attack.

An adversarial object is automatically created whenever an attack is applied to an [input, label]-pair. By default, only the actual adversarial input is returned. Calling the attack with unpack set to False returns the full object instead. Such an adversarial object can then be passed to an adversarial attack instead of the [input, label]-pair, enabling advanced use cases such as pausing and resuming longrunning attacks.

#### 1.2. Reporting Benchmark Results

When reporting benchmark results generated with Foolbox the following information should be stated:

- the version number of Foolbox,
- the set of input samples,
- the set of attacks applied to the inputs,
- any non-default hyperparameter setting,
- the criterion and
- the distance metric.

### 1.3. Versioning System

Each release of Foolbox is tagged with a version number of the type MAJOR.MINOR.PATCH that follows the principles of semantic versioning<sup>1</sup> with some additional precautions for comparable benchmarking. We increment the

- 1. MAJOR version when we make changes to the API that break compatibility with previous versions.
- 2. MINOR version when we add functionality or make backwards compatible changes that can affect the benchmark results.
- 3. PATCH version when we make backwards compatible bug fixes that do not affect benchmark results.

Thus, to compare the robustness of two models it is important to use the same MAJOR.MINOR version of Foolbox. Accordingly, the version number of Foolbox should always be reported alongside the benchmark results, see section 1.2.

# 2. Implemented Attack Methods

We here give a short overview over each attack method implemented in Foolbox, referring the reader to the original references for more details. We use the following notation:

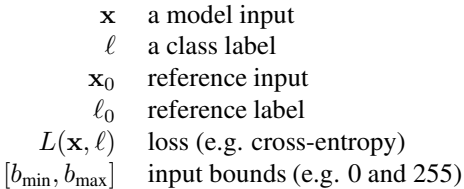

#### 2.1. Gradient-Based Attacks

Gradient-based attacks linearize the loss (e.g. crossentropy) around an input x to find directions  $\rho$  to which the model predictions for class  $\ell$  are most sensitive to,

$$
L(\mathbf{x} + \boldsymbol{\rho}, \ell) \approx L(\mathbf{x}, \ell) + \boldsymbol{\rho}^\top \nabla_{\mathbf{x}} L(\mathbf{x}, \ell). \tag{3}
$$

Here  $\nabla_{\mathbf{x}} L(\mathbf{x}, \ell)$  is referred to as the gradient of the loss w.r.t. the input x.

1 <http://semver.org/>

### Gradient Attack

foolbox.attacks.GradientAttack This attack computes the gradient  $\mathbf{g}(\mathbf{x}_0) = \nabla_{\mathbf{x}} L(\mathbf{x}_0, \ell_0)$ once and then seeks the minimum step size  $\epsilon$  such that  $x_0+$  $\epsilon \mathbf{g}(\mathbf{x}_0)$  is adversarial.

### Gradient Sign Attack (FGSM)

foolbox.attacks.GradientSignAttack

foolbox.attacks.FGSM

This attack computes the gradient  $\mathbf{g}(\mathbf{x}_0) = \nabla_{\mathbf{x}} L(\mathbf{x}_0, \ell_0)$ once and then seeks the minimum step size  $\epsilon$  such that  $x_0+$  $\epsilon$  sign( $\mathbf{g}(\mathbf{x}_0)$ ) is adversarial [\(Goodfellow et al.](#page-5-0), [2014\)](#page-5-0).

#### Iterative Gradient Attack

foolbox.attacks.IterativeGradientAttack

Iterative gradient ascent seeks adversarial perturbations by maximizing the loss along small steps in the gradient direction  $\mathbf{g}(\mathbf{x}) = \nabla_{\mathbf{x}} L(\mathbf{x}, \ell_0)$ , i.e. the algorithm iteratively updates  $\mathbf{x}_{k+1} \leftarrow \mathbf{x}_k + \epsilon \mathbf{g}(\mathbf{x}_k)$ . The step-size  $\epsilon$  is tuned internally to find the minimum perturbation.

### Iterative Gradient Sign Attack

foolbox.attacks.IterativeGradientSignAttack

Similar to iterative gradient ascent, this attack seeks adversarial perturbations by maximizing the loss along small steps in the ascent direction  $sign(g(x))$ sign  $(\nabla_{\mathbf{x}}L(\mathbf{x}, \ell_0))$ , i.e. the algorithm iteratively updates  $x_{k+1} \leftarrow x_k + \epsilon \operatorname{sign}(\mathbf{g}(\mathbf{x}_k))$ . The step-size  $\epsilon$  is tuned internally to find the minimum perturbation.

#### DeepFool L2 Attack

foolbox.attacks.DeepFoolL2Attack

In each iteration DeepFool [\(Moosavi-Dezfooli et al.](#page-5-0), [2015](#page-5-0)) computes for each class  $\ell \neq \ell_0$  the minimum distance  $d(\ell, \ell_0)$  that it takes to reach the class boundary by approximating the model classifier with a linear classifier. It then makes a corresponding step in the direction of the class with the smallest distance.

#### DeepFool L∞ Attack

foolbox.attacks.DeepFoolLinfinityAttack

Like the DeepFool L2 Attack, but minimizes the  $L\infty$ -norm instead.

#### L-BFGS Attack

foolbox.attacks.LBFGSAttack

L-BFGS-B is a second-order optimiser that we here use to find the minimum of

$$
L(\mathbf{x} + \boldsymbol{\rho}, \ell) + \lambda \|\boldsymbol{\rho}\|_2^2 \quad \text{s.t.} \quad x_i + \rho_i \in [b_{\min}, b_{\max}]
$$

where  $\ell \neq \ell_0$  is the target class [\(Szegedy et al.](#page-5-0), [2013\)](#page-5-0). A line-search is performed over the regularisation parameter  $\lambda > 0$  to find the minimum adversarial perturbation. If the

target class is not specified we choose  $\ell$  as the class of the adversarial example generated by the gradient attack.

### SLSQP Attack

foolbox.attacks.SLSQPAttack

Compared to L-BFGS-B, SLSQP allows to additionally specify non-linear constraints. This enables us to skip the line-search and to directly optimise

$$
\|\boldsymbol{\rho}\|_2^2 \quad \text{s.t.} \quad L(\mathbf{x} + \boldsymbol{\rho}, \ell) = l \ \wedge \ x_i + \rho_i \in [b_{\min}, b_{\max}]
$$

where  $\ell \neq \ell_0$  is the target class. If the target class is not specified we choose  $\ell$  as the class of the adversarial example generated by the gradient attack.

#### Jacobian-Based Saliency Map Attack

foolbox.attacks.SaliencyMapAttack

This targeted attack [\(Papernot et al.,](#page-5-0) [2016a\)](#page-5-0) uses the gradient to compute a *saliency score* for each input feature (e.g. pixel). This saliency score reflects how strongly each feature can push the model classification from the reference to the target class. This process is iterated, and in each iteration only the feature with the maximum saliency score is perturbed.

### 2.2. Score-Based Attacks

Score-based attacks do not require gradients of the model, but they expect meaningful scores such as probabilites or logits which can be used to approximate gradients.

#### Single Pixel Attack

foolbox.attacks.SinglePixelAttack

This attack [\(Narodytska & Kasiviswanathan,](#page-5-0) [2016\)](#page-5-0) probes the robustness of a model to changes of single pixels by setting a single pixel to white or black. It repeats this process for every pixel in the image.

#### Local Search Attack

foolbox.attacks.LocalSearchAttack

This attack [\(Narodytska & Kasiviswanathan](#page-5-0), [2016\)](#page-5-0) measures the model's sensitivity to individual pixels by applying extreme perturbations and observing the effect on the probability of the correct class. It then perturbs the pixels to which the model is most sensitive. It repeats this process until the image is adversarial, searching for additional critical pixels in the neighborhood of previously found ones.

#### Approximate L-BFGS Attack

foolbox.attacks.ApproximateLBFGSAttack

Same as L-BFGS except that gradients are computed numerically. Note that this attack is only suitable if the input dimensionality is small.

# <span id="page-4-0"></span>2.3. Decision-Based Attacks

Decision-based attacks rely only on the class decision of the model. They do not require gradients or probabilities.

#### Boundary Attack

#### foolbox.attacks.BoundaryAttack

Foolbox provides the reference implementation for the Boundary Attack (Brendel et al., 2018). The Boundary Attack is the most effective decision-based adversarial attack to minimize the L2-norm of adversarial perturbations. It finds adversarial perturbations as small as the best gradientbased attacks without relying on gradients or probabilities.

# Pointwise Attack

foolbox.attacks.PointwiseAttack

Foolbox provides the reference implementation for the Pointwise Attack. The Pointwise Attack is the most effective decision-based adversarial attack to minimize the L0-norm of adversarial perturbations.

#### Additive Uniform Noise Attack

foolbox.attacks.AdditiveUniformNoiseAttack This attack probes the robustness of a model to i.i.d. uniform noise. A line-search is performed internally to find minimal adversarial perturbations.

### Additive Gaussian Noise Attack

foolbox.attacks.AdditiveGaussianNoiseAttack This attack probes the robustness of a model to i.i.d. normal noise. A line-search is performed internally to find minimal adversarial perturbations.

#### Salt and Pepper Noise Attack

foolbox.attacks.SaltAndPepperNoiseAttack This attack probes the robustness of a model to i.i.d. saltand-pepper noise. A line-search is performed internally to find minimal adversarial perturbations.

#### Contrast Reduction Attack

foolbox.attacks.ContrastReductionAttack This attack probes the robustness of a model to contrast reduction. A line-search is performed internally to find minimal adversarial perturbations.

### Gaussian Blur Attack

foolbox.attacks.GaussianBlurAttack

This attack probes the robustness of a model to Gaussian blur. A line-search is performed internally to find minimal blur needed to turn the image into an adversarial.

#### Precomputed Images Attack

foolbox.attacks.PrecomputedImagesAttack Special attack that is initialized with a set of expected input images and corresponding adversarial candidates. When applied to an image, it tests the models robustness to the precomputed adversarial candidate corresponding to the given image. This can be useful to test a models robustness against image perturbations created using an external method.

# 3. Acknowledgements

This work was supported by the Carl Zeiss Foundation (0563-2.8/558/3), the Bosch Forschungsstiftung (Stifterverband, T113/30057/17), the International Max Planck Research School for Intelligent Systems (IMPRS-IS), the German Research Foundation (DFG, CRC 1233, Robust Vision: Inference Principles and Neural Mechanisms) and the Intelligence Advanced Research Projects Activity (IARPA) via Department of Interior/Interior Business Center (DoI/IBC) contract number D16PC00003. The U.S. Government is authorized to reproduce and distribute reprints for Governmental purposes notwithstanding any copyright annotation thereon. Disclaimer: The views and conclusions contained herein are those of the authors and should not be interpreted as necessarily representing the official policies or endorsements, either expressed or implied, of IARPA, DoI/IBC, or the U.S. Government.

# References

- Abadi, Martín, Agarwal, Ashish, Barham, Paul, et al. Tensorflow: Large-scale machine learning on heterogeneous distributed systems. *CoRR*, abs/1603.04467, 2016. URL <http://arxiv.org/abs/1603.04467>.
- Al-Rfou, Rami, Alain, Guillaume, Almahairi, Amjad, Angermüller, Christof, et al. Theano: A python framework for fast computation of mathematical expressions. *CoRR*, abs/1605.02688, 2016. URL <http://arxiv.org/abs/1605.02688>.
- Brendel, W. and Bethge, M. Comment on "Biologically inspired protection of deep networks from adversarial attacks". *arXiv*, abs/1704.01547, 2017. URL <http://arxiv.org/abs/1704.01547>.
- Brendel, Wieland, Rauber, Jonas, and Bethge, Matthias. Decision-based adversarial attacks: Reliable attacks against black-box machine learning models. In *International Conference on Learning Representations*, 2018. URL <https://openreview.net/forum?id=SyZI0GWCZ>.
- Chen, Tianqi, Li, Mu, Li, Yutian, Lin, Min, Wang, Naiyan, Wang, Minjie, Xiao, Tianjun, Xu, Bing, Zhang, Chiyuan, and Zhang, Zheng. Mxnet: A flexible and efficient machine learning library for heterogeneous distributed systems. *Neural Information Processing Sys-*

<span id="page-5-0"></span>*tems, Workshop on Machine Learning Systems*, 2015. URL <http://arxiv.org/abs/1603.04467>.

Chollet, François. Keras. <https://github.com/fchollet/keras>, 2015.

- Dieleman, Sander, Schlüter, Jan, Raffel, Colin, Olson, Eben, Sonderby, Søren Kaae, et al. Lasagne: First release., August 2015. URL <http://dx.doi.org/10.5281/zenodo.27878>.
- Goodfellow, Ian J, Shlens, Jonathon, and Szegedy, Christian. Explaining and harnessing adversarial examples. *arXiv preprint arXiv:1412.6572*, 2014.
- Moosavi-Dezfooli, Seyed-Mohsen, Fawzi, Alhussein, and Frossard, Pascal. Deepfool: a simple and accurate method to fool deep neural networks. *CoRR*, abs/1511.04599, 2015. URL <http://arxiv.org/abs/1511.04599>.
- Narodytska, Nina and Kasiviswanathan, Shiva Prasad. Simple black-box adversarial perturbations for deep networks. *CoRR*, abs/1612.06299, 2016. URL <http://arxiv.org/abs/1612.06299>.
- Papernot, N., McDaniel, P., Jha, S., Fredrikson, M., Celik, Z. B., and Swami, A. The limitations of deep learning in adversarial settings. In *2016 IEEE European Symposium on Security and Privacy (EuroS P)*, pp. 372–387, March 2016a. doi: 10.1109/EuroSP.2016.36.
- Papernot, Nicolas, Goodfellow, Ian, Sheatsley, Ryan, Feinman, Reuben, and McDaniel, Patrick. cleverhans v1.0.0: an adversarial machine learning library. *arXiv preprint arXiv:1610.00768*, 2016b.
- Papernot, Nicolas, McDaniel, Patrick D., Goodfellow, Ian J., Jha, Somesh, Celik, Z. Berkay, and Swami, Ananthram. Practical black-box attacks against deep learning systems using adversarial examples. *CoRR*, abs/1602.02697, 2016c. URL <http://arxiv.org/abs/1602.02697>.
- Szegedy, Christian, Zaremba, Wojciech, Sutskever, Ilya, Bruna, Joan, Erhan, Dumitru, Goodfellow, Ian J., and Fergus, Rob. Intriguing properties of neural networks. *CoRR*, abs/1312.6199, 2013.
- The PyTorch Developers. Pytorch. <http://pytorch.org>, 2017.